# **Quick Start Guide**

# **TEACHING WITH SCHOOVR**

### **GETTING STARTED**

SEPTEMBER 2023

**SchooVR** is a cloud-based WebXR platform that enables teachers to create immersive educational experiences on any device through browser-agnostic building tools. Utilizing the latest WebXR technology, it supports both AR and VR in the browser, making it accessible on a wide range of devices including Chromebooks, laptops, tablets, and virtual reality goggles.

## **FEATURES**

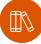

#### **Teacher created resources**

Browse hundreds of curated immersive Expeditions that are packed with educational material.

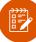

#### Lesson plans

Download hundreds of lesson plans which save educators valuable planning time.

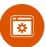

#### Chromebooks & iPads

Access the SchooVR platform using any smart device including Chromebooks, tablets, laptops or virtual reality goggles.

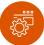

#### SchooVR Software

SchooVR is designed to be accessible both online and offline. The software can be easily downloaded and installed on a wide range of devices, including Pico, DPVR and Magellan Android devices.

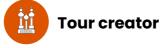

With access to thousands of licensed panoramas, teachers can choose from a wide range of scenes and locations, and add linked content such as points of interest, audio, and information. Teachers and students can also upload their own panoramas and videos.

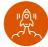

#### Launch & guide

By clicking a button, teachers can initiate an interactive experience that students can join. The teacher mode allows instructors to explore the content, while the discovery mode lets students immerse themselves.

# **PLANNING A LESSON**

#### Search our library

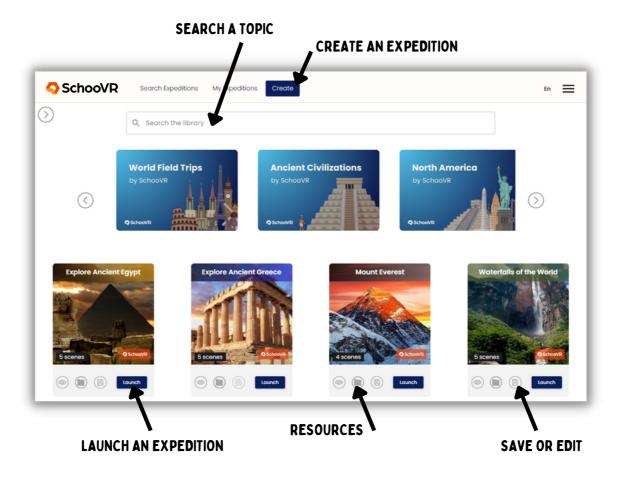

#### **Key Features**

- Launch an experience by selecting the Launch button.
- Edit premade Expeditions.
- Upload 360 images or videos.
- Create interactive tours using our Tour Creator.
- Students can join the lesson using a unique pin code and can access the content on any smart device.

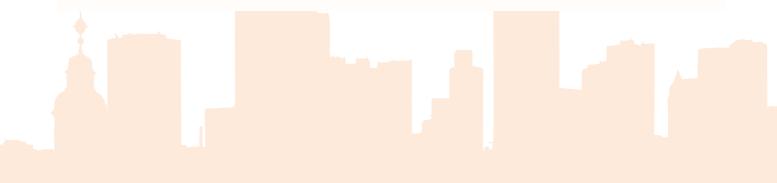

#### LAUNCHING A LESSON

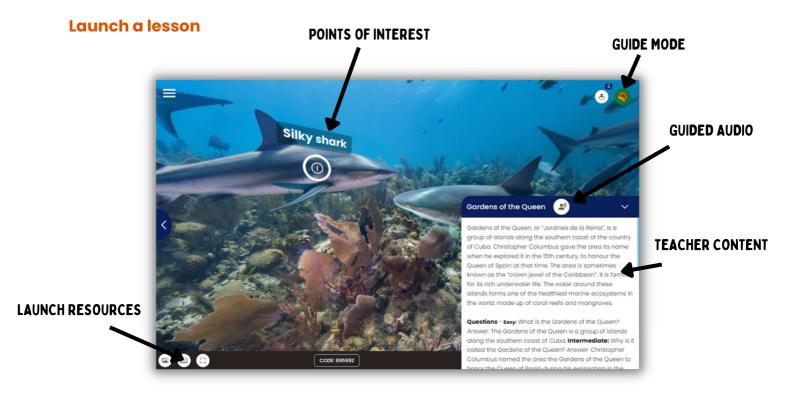

#### Share resources in real-time

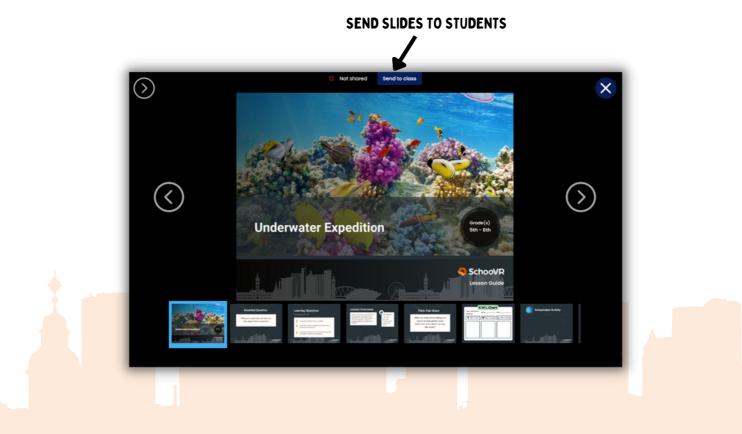

# **START A VR SESSION**

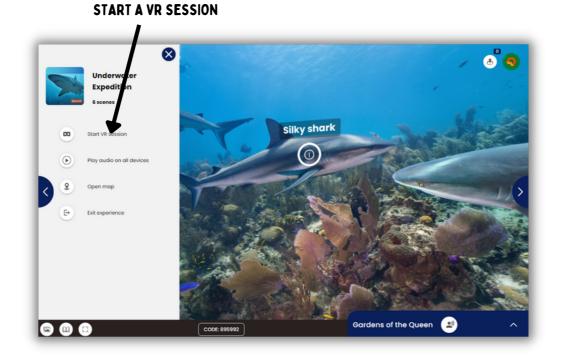

#### **Key Features**

- Guided audio, information, and differentiated questions.
- Share PDFs, PPTs, videos or Google Slides with students in real-time.
- Access the content on Chromebooks, iPad's or any smart device.
- Start a VR session with multiple devices.

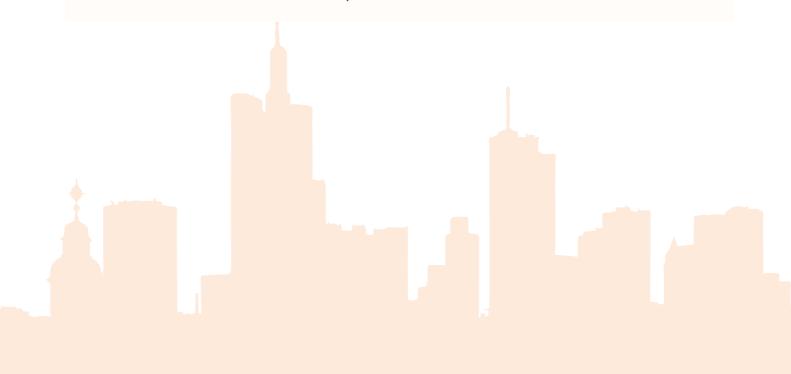